### ISTRUZIONI

1a. Dal nostro **sito** cliccate sul link di accesso alla **nuova piattaforma di acquisto per i biglietti Pierrot**.

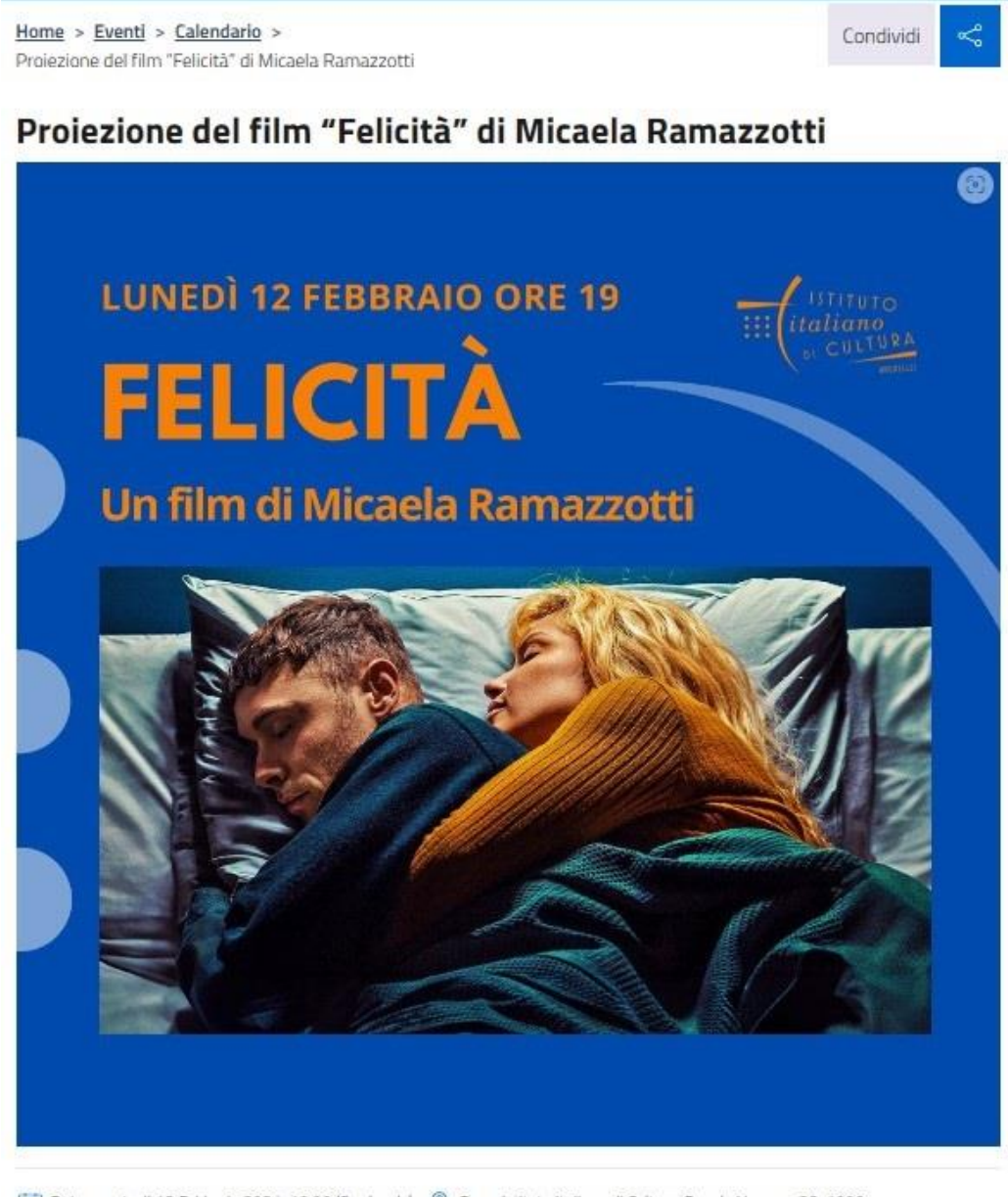

Data evento: Il 12 Febbraio 2024, 19:00 (Ora locale) © Dove: Istituto Italiano di Cultura, Rue de Livourne 38, 1000

(i) A pagamento: Si

Questa è la storia di una famiglia storta, di genitori egoisti e manipolatori, un mostro a due teste che divora ogni speranza di libertà dei propri figli.

Desirè è la sola che può salvare suo fratello Claudio e continuerà a lottare contro tutto e tutti in nome dell'unico amore che conosce, per inseguire un po' di felicità.

2023, VO IT, ST EN: 104'

Il biglietto è acquistabile esclusivamente online >>>

Organizzato da: Istituto Italiano di Bruxelles

### oppure

1b. Dall'**evento Facebook** cliccate sul link di accesso alla **nuova piattaforma di acquisto per i biglietti Pierrot**.

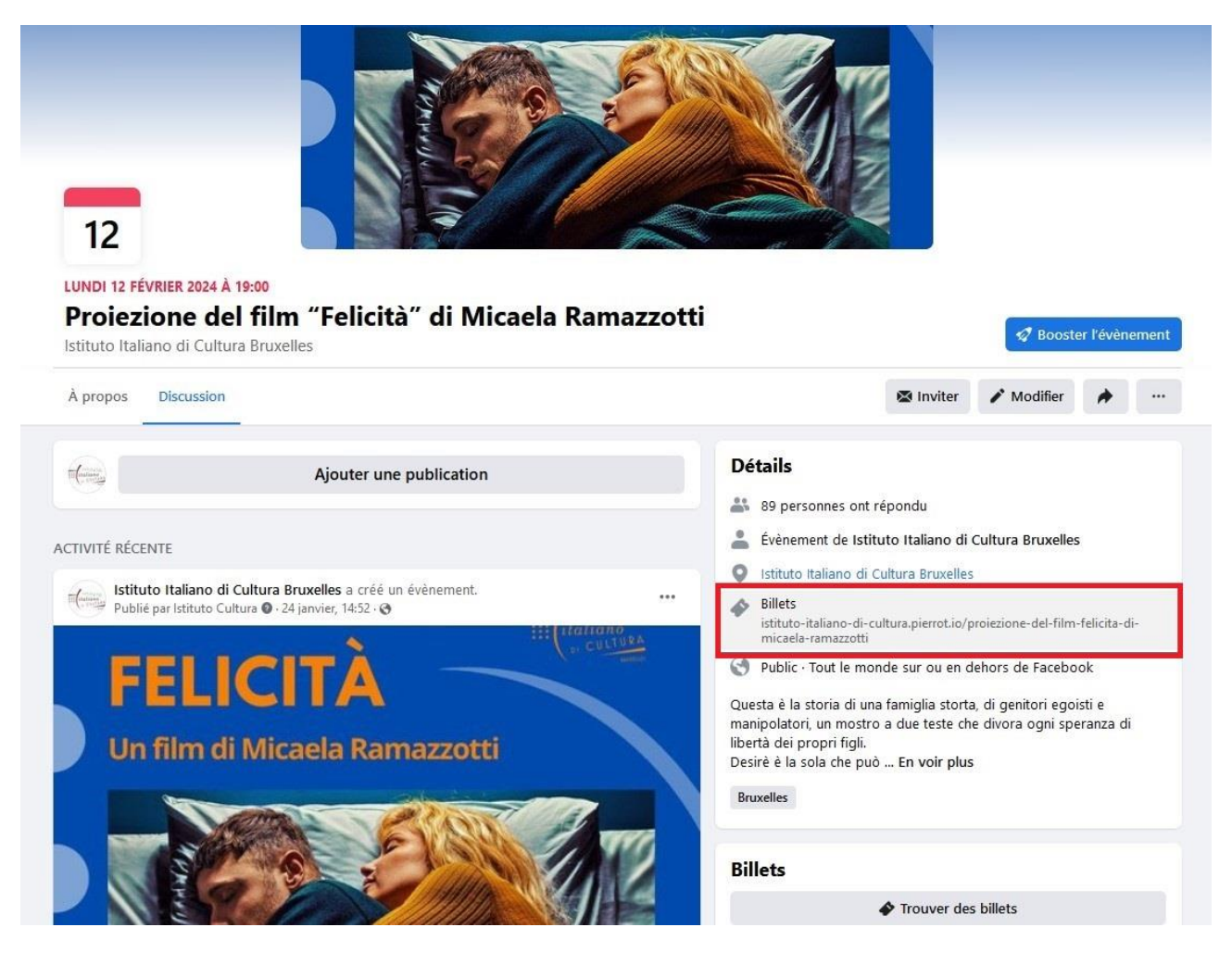

# 2. Vi si aprirà una pagina in cui dovrete selezionare l'**orario del film**.

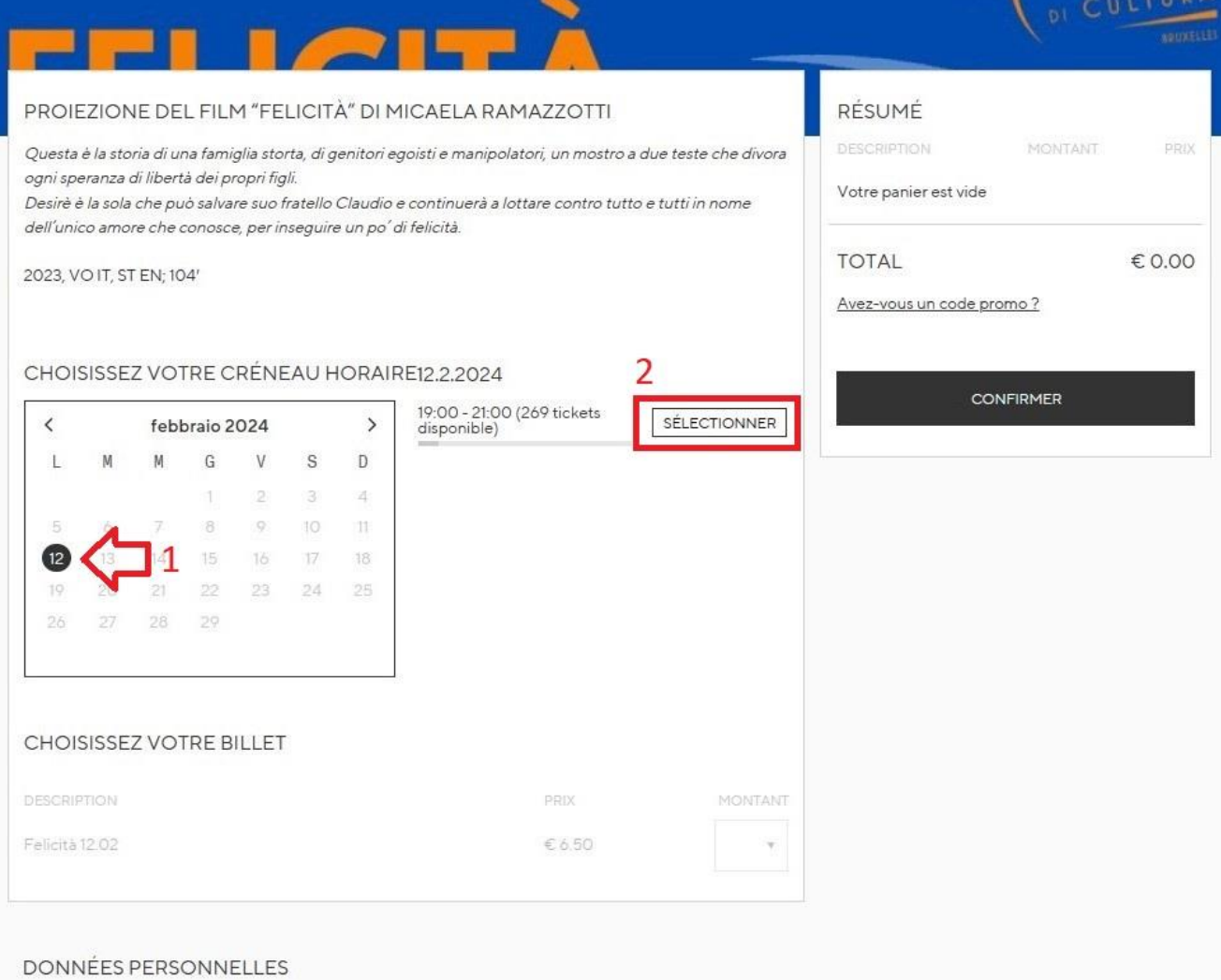

Sélectionnez d'abord vos billets, puis complétez vos données personnelles.

# 3. Selezionate il **numero di biglietti** che volete acquistare.

# ATTENZIONE: il codice è valido per una sola persona!

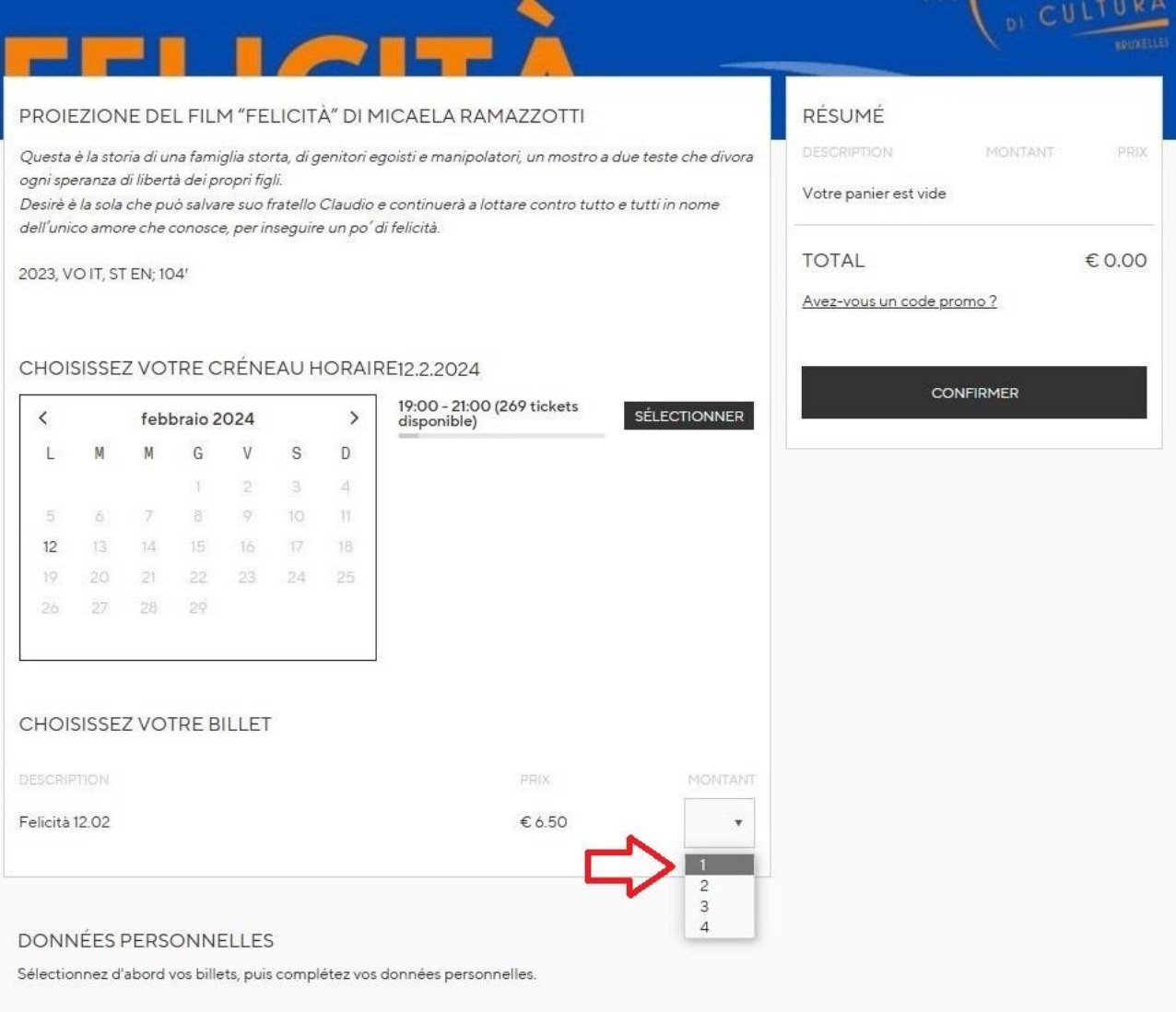

4. A questo punto, potrete inserire i vostri **dati personali**: nome, cognome, e indirizzo e-mail.

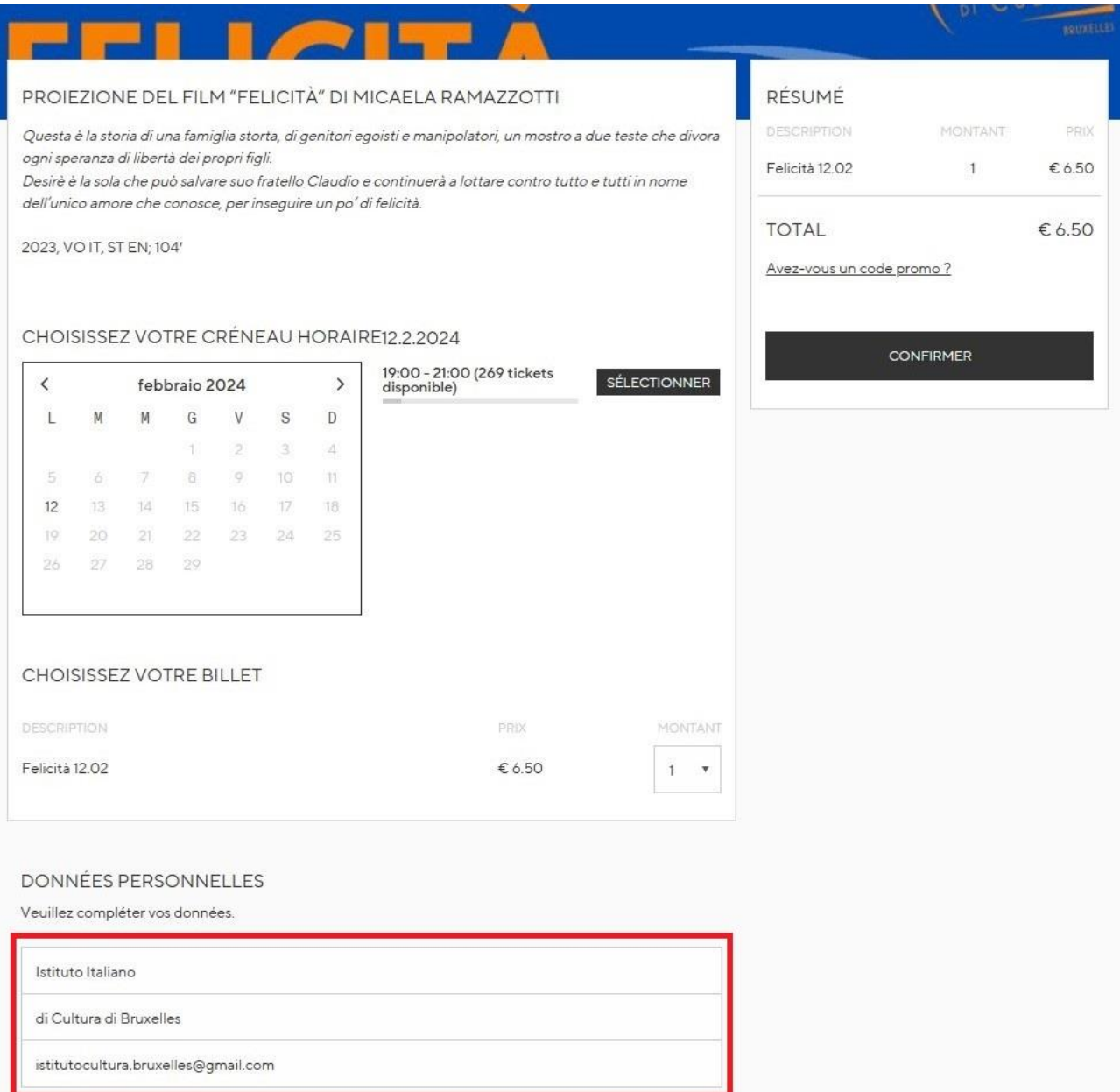

5. Quindi cliccate su **"Avez-vous un code promo ?**" e inserite il **codice** che vi abbiamo mandato, cliccando poi su "**CONFIRMER**".

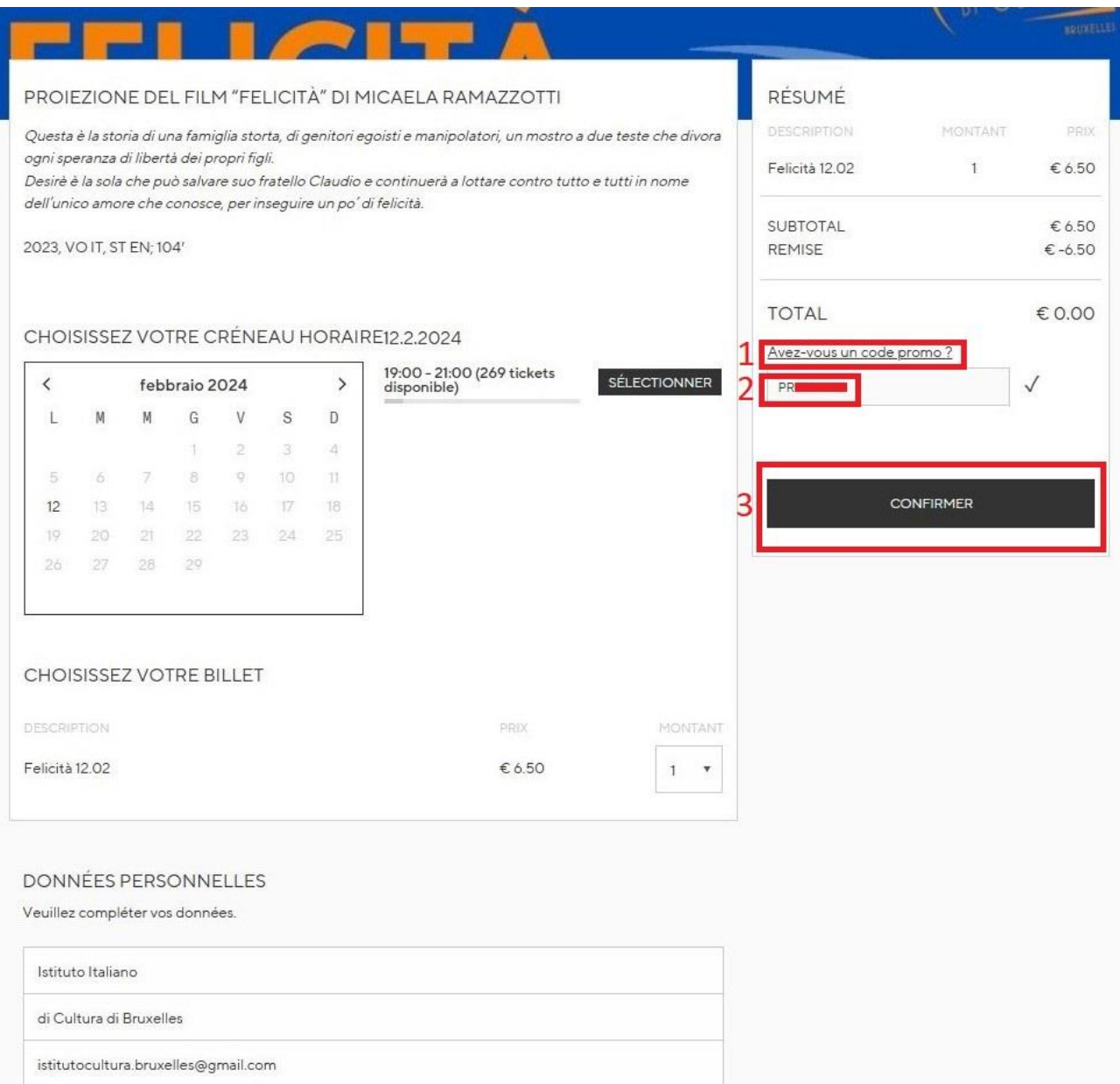

6. Se l'acquisto è andato a buon fine, vi si aprirà una schermata con **MERCI** e **RÉSUMÉ** e riceverete un'**e-mail di conferma** (controllate anche nello SPAM!).

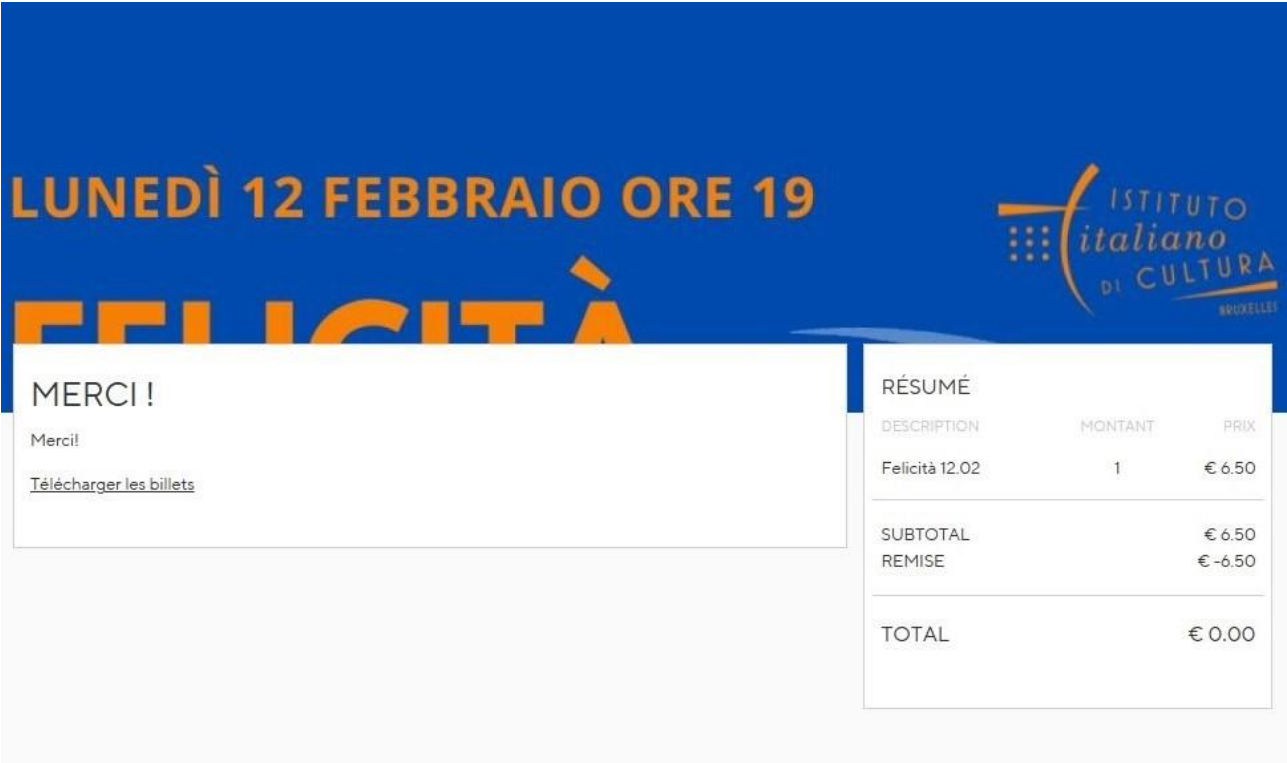

Istituto Italiano di Cultura comunicazione.iicbruxelles@esteri.it